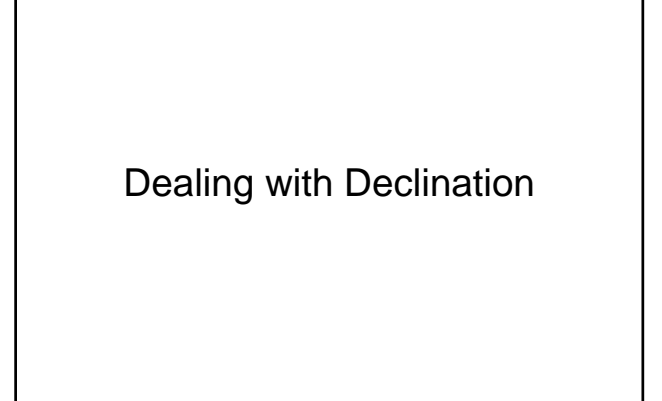

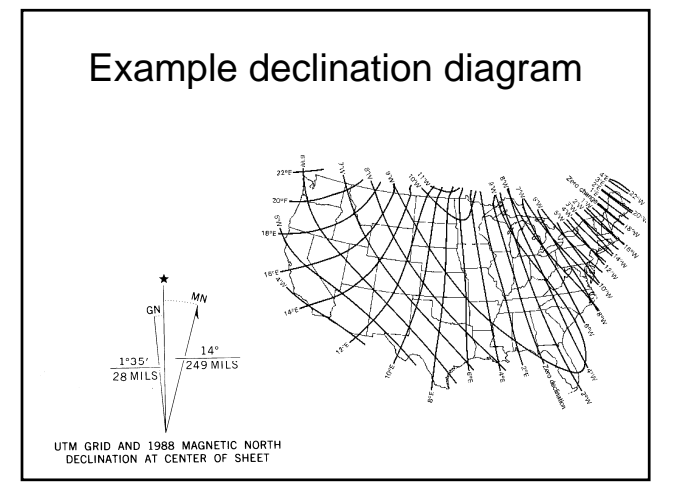

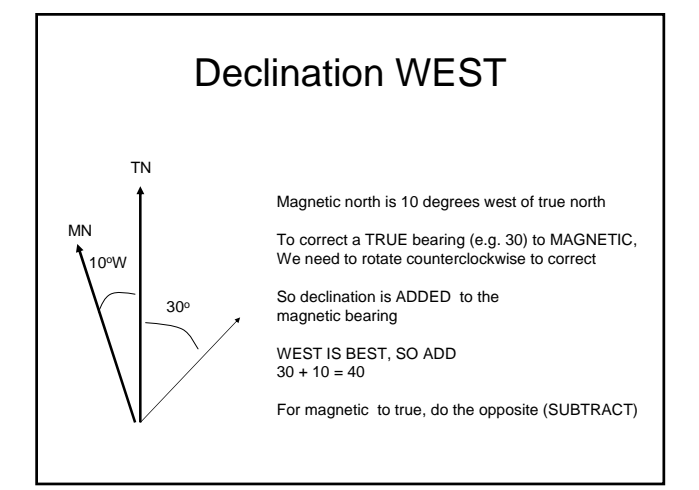

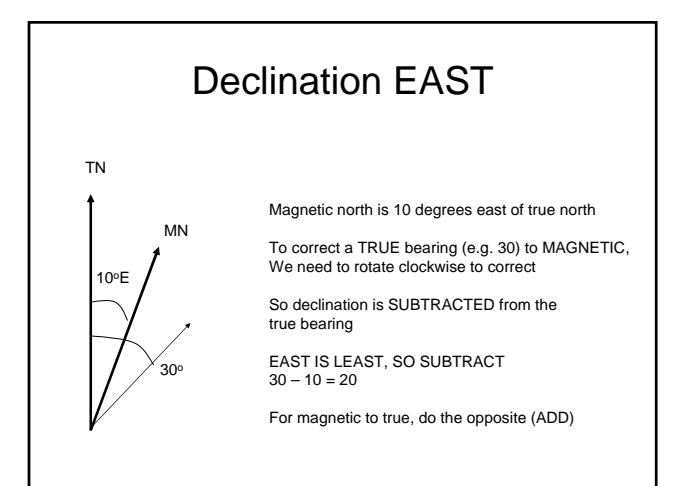

## Quick solution

- Remember:
- 1. START WITH THE TRUE BEARING (map to compass)
- 2. WEST IS BEST ADD: EAST IS LEAST SUBTRACT
- 3. NOTE THAT YOU MAY GO OVER 360, IF SO JUST SUBTRACT 360 FROM RESULT
- 4. TO START WITH MAGNETIC NORTH BEARINGS, DO THE OPPOSITE